# ECE 271 – Microcomputer Architecture and Applications Lecture 5

Vince Weaver <http://web.eece.maine.edu/~vweaver> vincent.weaver@maine.edu

1 February 2022

#### Announcements

- Read Chapter  $#3$  and  $#4$  of the book.
- We have a grad TA, Colin Leary, who will be having office hours on Wednesday at 2pm. If earlier/later/different day might work better for

everyone, let me know.

• Reminder: no food or drink in the labs

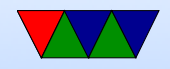

### More Lab Notes

- Provided character translation code isn't the best
- Difference between uint8 t vs char?
- Something else the code does, copying data and bss segments
- Strings in C, pointers
- Commenting styles, Doxygen
- Using the predefined constants in stm321476xx.h
- How do you make a delay? For loop? Don't forget the volatile.

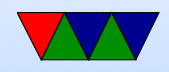

### Assembly Language: What's it good for?

- Understanding your computer at a low-level
- Shown when using a debugger
- It's the eventual target of compilers
- Operating system writers (some things not expressible in C)
- Embedded systems (code density)
- Research. Computer Architecture. Emulators/Simulators.
- Video games (or other perf critical routines, glibc, kernel, etc.)

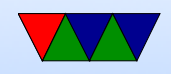

#### Thumb-2 Encoding Example

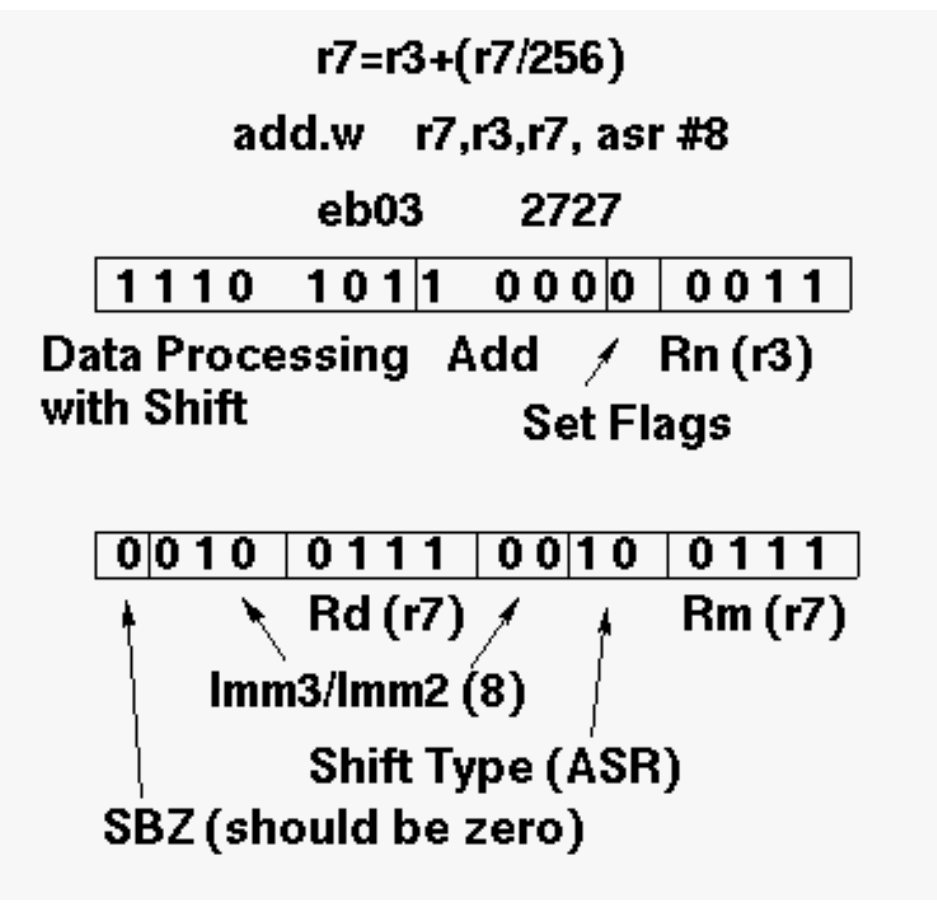

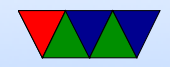

# Registers

- How are registers designed? SRAM (static RAM: flip-flops) Aside: main memory on a desktop/laptop is DRAM (dynamic RAM) with one transistor and a capacitor, which drains quickly and has to be constantly refreshed.
- Three ports: two output and one input
- The rules for what goes in what register are part of the ABI (Application Binary Interface)

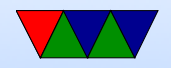

# ARM32 registers

- Has 16 GP registers
- r0 r12 are general purpose
- r11 is sometimes the frame pointer (fp) [iOS uses r7]
- r12 is inter-procedure scratch reg (ip)
- r13 is stack pointer (sp)
- r14 is link register (Ir)
- r15 is program counter (pc) reading r15 usually gives  $PC+8$

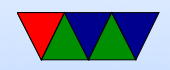

# Application Binary Interface (ABI)

- There are no hardware rules about what to put in a register
- There are software guidelines though
- This helps in large programs where it can be trouble remembering what register does which
- It can help when working in a large project and you want your code to work with others
- It helps when you want to call standard libraries or functions from your code (e.g. printf()

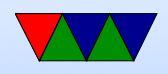

# ARM ABI

- r0 r3 are arguments to functions (a1-a4) these are caller saved (the caller must save the values, the function is allowed to change them)
- r0 is return value from function
- $r4 r10$  are general purpose  $(v1-v8)$ these are callee saved, the function must save them if it wants to change them and restore them before returning
- There are additional corner cases (values more than 32-bits, floating point values, etc)

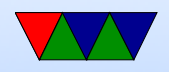

# The Stack

- A stack is a LIFO (last-in first-out) data structure common on most processors
- A stack pointer (r13 on ARM) points to a region of memory
- Often stacks grow down (meaning, the stack pointer starts near the top of memory and when items are pushed the SP decreases toward 0)
- You can PUSH a 32-bit register value onto the stack This will place the item in memory and decrement the

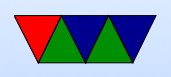

stack pointer by 4 bytes

- You can POP a 32-bit value off the stack into a register This will take the item from memory and increment the stack pointer by 4 bytes
- Values are stored on the stack with no additional identifying info. If you are pushing/poping values it's up to you to make sure you do things in the right order to get the proper values back.

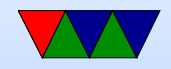

# Use of The Stack

- If you run out of registers and need more for your computation, you can temporarily save values on the stack
- At entry to a function, any callee saved registers are usually stored on the stack, and they are restored at the end before returning.
- In non-leaf functions, often the Link Register return value is saved on the stack as well
- Any arguments beyond a1-a4 are passed on the stack

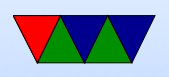

• In C, room for local variables is allocated on the stack. Often the Frame Pointer helps in accessing these. When the function ends, the stack is restored and the variables go away

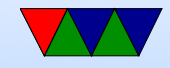

### ARM Status Register

• 1 status register (more in system mode). NZCVQ (Negative, Zero, Carry, oVerflow, Saturate)

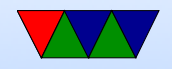

### Let's start with ALU instructions

- $a=b+c$ ;
- How is ALU designed? Adder/subtractor/logic?

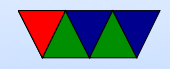

#### Add instruction

- add  $r1, r2, r3 r1 = r2 + r3$
- Gets the values, adds two, stores in third

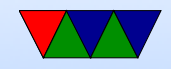

#### What does an assembly line look like

- annoyingly this can vary by platform, and even by assembler program on the same platform. (could be worse, intel vs at&t on x86)
- GNU asm style:

label: opcode dest, src1, src2 ; comment /\* comment \*/

• Keil style:

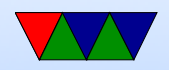

label

opcode dest, src1, src2 ; comment

- Label marks a point in the program. If you reference it the assembler will turn it to an address. You can do things like jump/branch/goto it. You can load from/store to it.
- The opcode or mnemonic says what you want to do. add/sub/eor, etc

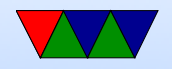

### Assembly Directives: Keil / GNU

- Put this in your code to give the assembler directions
- Things like where to reserve memory, where functions start, etc.
- Slightly different from Keil to GNU (GNU starts with a . )

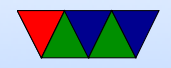

### Add instruction

- add  $r1, r2, r3 r1 = r2 + r3$
- add  $r1, r2, \#immediate$   $r1=r2+constant$ There are limits to constant size. Why? The thumb2 constants are exciting, will get to later

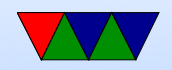

### Settings Flags

- adds  $r1, r2, r3$  set condition flag flags NZCV
	- $\circ$  N = negative (how can you tell if negative?)
	- $\circ$  Z = zero (how can you tell if zero?)
	- $\circ$  C = carry (how can you tell if carry? Why is it useful?)
	- $\circ$  V = overflow (will get to this later), signed overflow
	- $\circ$  Q = saturate

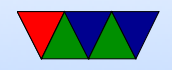